## BWA Computer Science Blended Curriculum

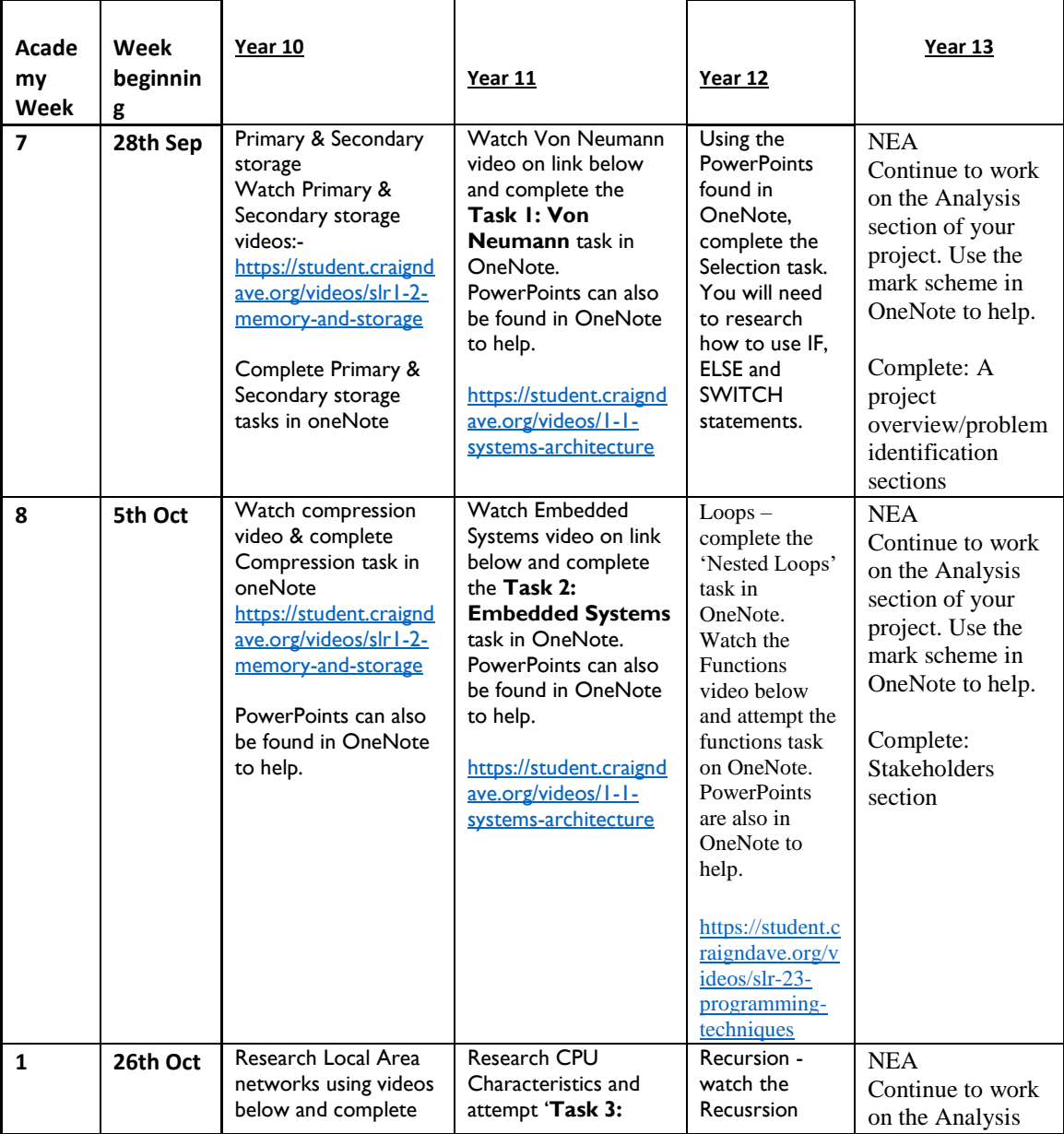

## BWA Computer Science Blended Curriculum

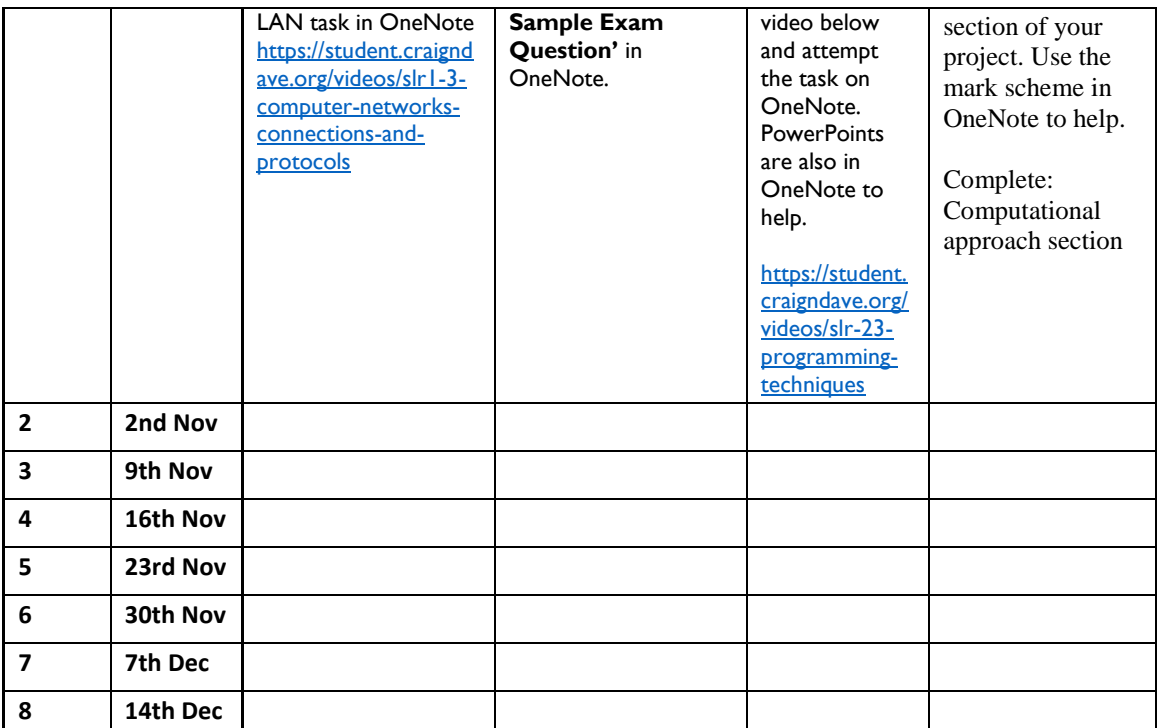